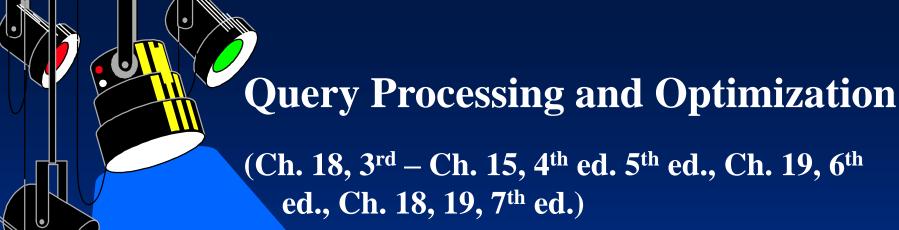

- Processing a high-level query
- Translating SQL queries into relational algebra
- Basic algorithms
  - Sorting: internal sorting and external sorting
  - Implementing the SELECT operation
  - Implementing the JOIN operation
  - Implementing the Project operation
  - Other operations
- Heuristics for query optimization

Steps of processing a high-level query

Query in a high-level language Scanning, Parsing, Validating Intermediate form of query Query optimization Execution plan

Query code generation Code to execute the query Runtime database processor Result of query

### Translating SQL queries into relational algebra

 decompose an SQL query into query blocks query block - SELECT-FROM-WHERE clause

Example: SELECT LNAME, FNAME

FROM EMPLOYEE

WHERE SALARY > (SELECT MAX(SALARY)

FROM EMPLOEE

WHERE DNO = 5;

SELECT MAX(SALARY)

FROM EMPLOYEE

WHERE DNO = 5

SELECT LNAME, FNAME

FROM EMPLOYEE

WHERE SALARY > c

inner block

outer block

### • Translating SQL queries into relational algebra

- translate query blocks into relational algebra expressions

SELECT MAX(SALARY)

FROM EMPLOYEE WHERE DNO = 5

 $\Longrightarrow \mathscr{F}_{\text{MAX SALARY}}(\sigma_{\text{DNO}=5}(\text{EMPLOYEE}))$ 

SELECT LNAME, FNAME

FROM EMPLOYEE

WHERE SALARY > c

 $\Rightarrow \pi_{\text{LNAME FNAME}}(\sigma_{\text{SALARY}>C}(\text{EMPLOYEE}))$ 

### • Basic algorithms

- sorting: internal sorting and external sorting
- algorithm for SELECT operation
- algorithm for JOIN operation
- algorithm for PROJECT operation
- algorithm for SET operations
- implementing AGGREGATE operation
- implementing OUTER JOIN

#### • Basic algorithms

- internal sorting sorting in main memory:
   sort a series of integers,
   sort a series of keys
   sort a series of records
- different sorting methods:
  simple sorting
  bubble sorting
  merge sorting
  quick sorting
  heap sorting

### Basic algorithms

- different internal sorting methods: sorting numbers

Input *n* numbers. Sort them such that the numbers are ordered increasingly.

39165482107

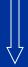

12345978910

### Basic algorithms

- A simple sorting algorithm

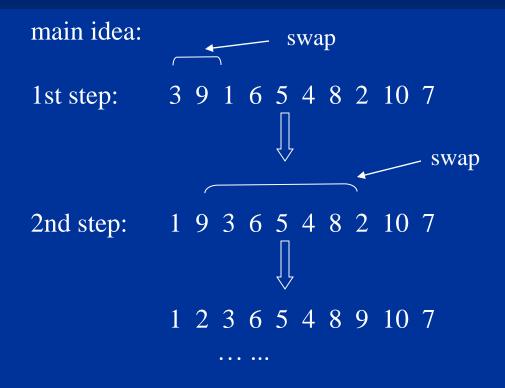

#### Basic algorithms

- A simple sorting algorithm

Algorithm

Input: an array A containing n integers.

Output: sorted array.

- 1. i := 2;
- 2. Find the least element c from A(i) to A(n);
- 3. If c is less than A(i-1), exchange A(i-1) and c;
- 4. i := i + 1; goto step (2).

Time complexity:  $O(n^2)$ 

$$(n-1) + (n-2) + ... + 2 + 1 = n(n-1)/2$$

# Heapsort

- What is a heap?
- MaxHeap and Maintenance of MaxHeaps
  - MaxHeapify
  - BuildMaxHeap
- Heapsort
  - Algorithm
  - Heapsort analysis

### Heapsort

- Combines the better attributes of merge sort and insertion sort.
  - Like merge sort, but unlike insertion sort, running time is O(n lg n).
  - Like insertion sort, but unlike merge sort, sorts in place.
- Introduces an algorithm design technique
  - Create data structure (*heap*) to manage information during the execution of an algorithm.
- The heap has other applications beside sorting.
  - Priority Queues

# Data Structure Binary Heap

- Array viewed as a nearly complete binary tree.
  - Physically linear array.
  - Logically binary tree, filled on all levels (except lowest.)
- Map from array elements to tree nodes and vice versa
  - Root A[1], Left[Root] A[2], Right[Root] A[3]
  - Left[i] A[2i]
  - Right[i] A[2i+1]
  - Parent[i]  $A[\lfloor i/2 \rfloor]$

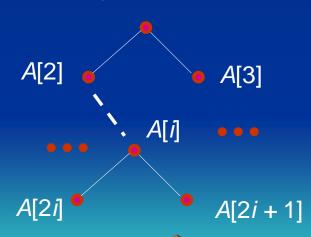

# Data Structure Binary Heap

- length[A] number of elements in array A.
- heap-size[A] number of elements in heap stored in A.
  - heap-size[A] ≤ length[A]

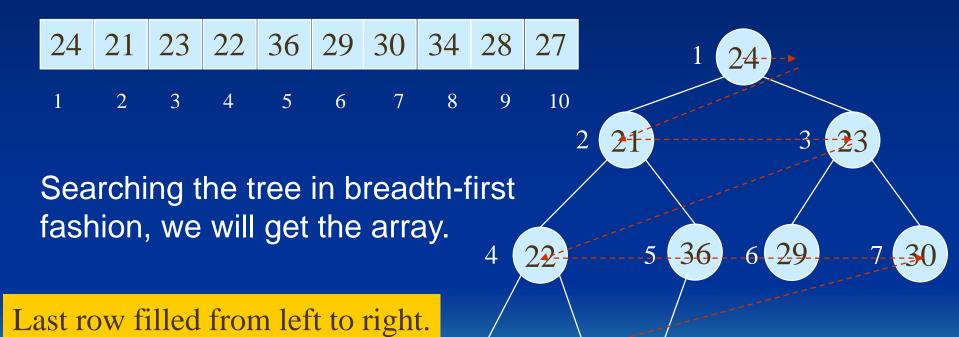

Sept. 2023 Dr. Yangjun Chen ACS-4902

28

10

# Heap Property (Max and Min)

- Max-Heap
  - For every node excluding the root, the value stored in that node is at most that of its parent: A[parent[i]] ≥ A[i]
- Largest element is stored at the root.
- In any subtree, no values are larger than the value stored at the subtree's root.
- Min-Heap
  - For every node excluding the root, the value stored in that node is at least that of its parent: A[parent[i]] ≤ A[i]
- Smallest element is stored at the root.
- In any subtree, no values are smaller than the value stored at the subtree's root

# Heaps – Example

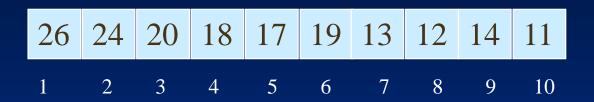

Max-heap as an array.

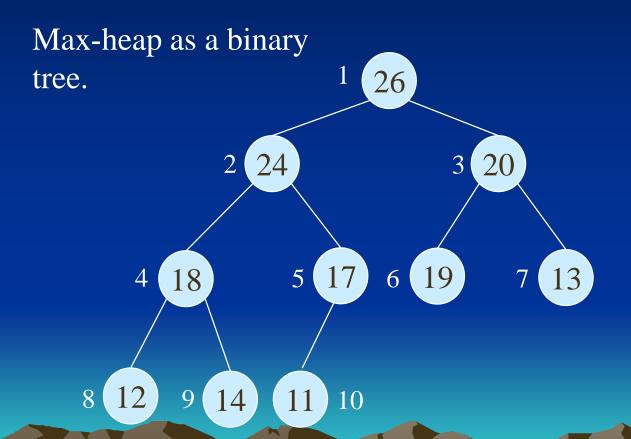

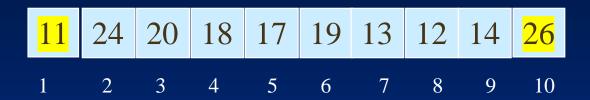

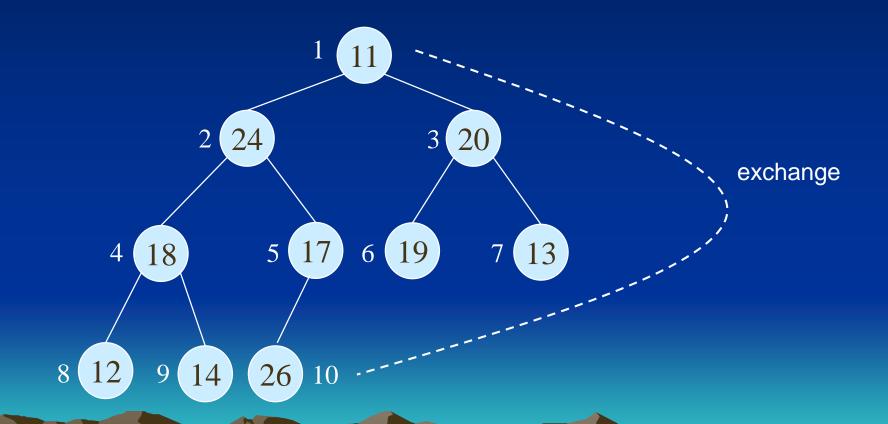

## Heaps in Sorting

- Use max-heaps for sorting.
- The array representation of a max-heap is not sorted.
- Steps in sorting
  - (i) Convert the given array of size *n* to a max-heap (*BuildMaxHeap*)
  - (ii) Swap the first and last elements of the array.
    - Now, the largest element is in the last position where it belongs.
    - That leaves n 1 elements to be placed in their appropriate locations.
    - However, the array of first n 1 elements is no longer a maxheap.
    - Float the element at the root down one of its subtrees so that the array remains a max-heap (MaxHeapify)
    - Repeat step (ii) until the array is sorted.

# Heap Characteristics

- Height =  $\lfloor \lg n \rfloor$
- No. of leaves =  $\lceil n/2 \rceil$
- No. of nodes of height  $h \le \lceil n/2h+1 \rceil$

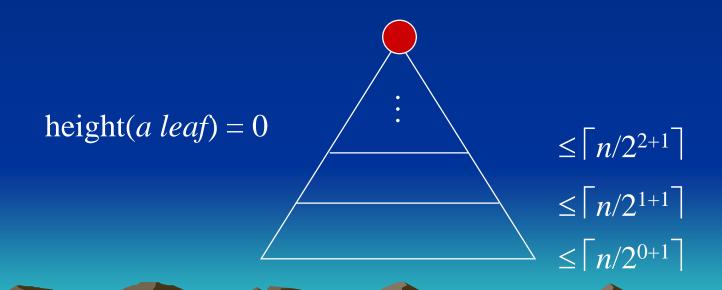

### MaxHeapify

• Suppose two subtrees are max-heaps, but the root violates the max-heap property.

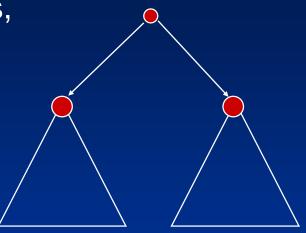

- Fix the offending node by exchanging the value at the node with the larger of the values at its children.
  - May lead to the subtree at the child not being a max heap.
- Recursively fix the children until all of them satisfy the maxheap property.

# MaxHeapify – Example

MaxHeapify(A, 2)

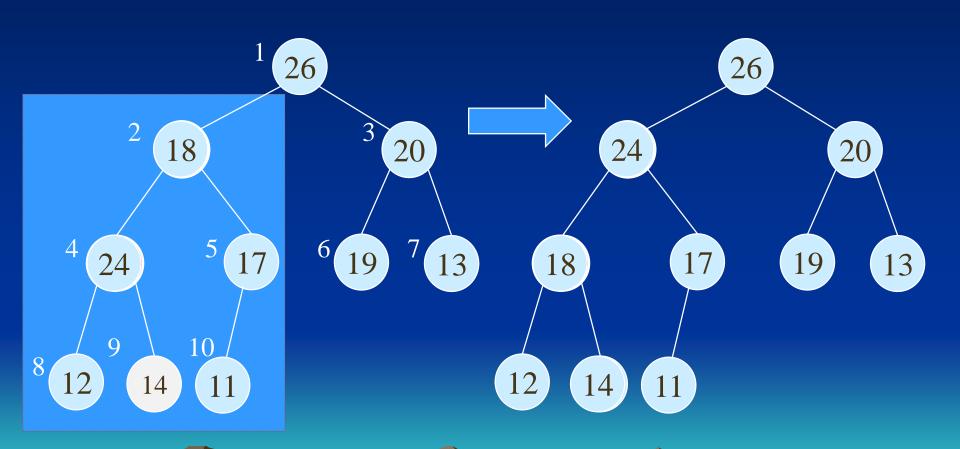

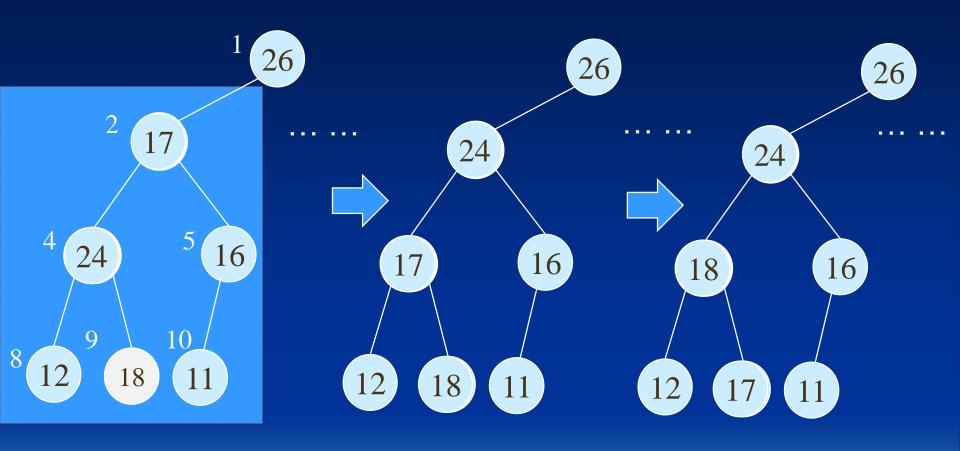

# Procedure MaxHeapify

### MaxHeapify(A, i)

- 1.  $l \leftarrow \text{left}(i)$  (\* A[l] is the left child of A[i].\*)
- 2.  $r \leftarrow \text{right}(i)$
- 3. **if**  $l \le heap\text{-}size[A]$  and A[l] > A[i]
- 4. then  $largest \leftarrow l$
- 5. **else**  $largest \leftarrow i$
- 6. if  $r \le heap\text{-}size[A]$  and A[r] > A[largest]
- 7. **then**  $largest \leftarrow r$
- 8. **if**  $largest \neq i$
- **9. then** exchange  $A[i] \leftrightarrow A[largest]$
- 10. *MaxHeapify*(*A*, *largest*)

### Assumption:

Left(i) and Right(i) are max-heaps.

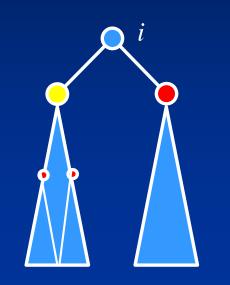

A[largest] must be the largest among A[i], A[l] and A[r].

### Running Time for MaxHeapify

### MaxHeapify(A, i)

- 1. *I* ← left(*i*)
- 2.  $r \leftarrow \text{right}(i)$
- 3. if  $l \le heap\text{-size}[A]$  and A[I] > A[i]
- 4. **then**  $largest \leftarrow l$
- 5. **else** *largest*  $\leftarrow$  *i*
- 6. if  $r \le heap\text{-size}[A]$  and A[r] > A[largest]
- 7. **then**  $largest \leftarrow r$
- 8. **if** largest≠ i
- 9. **then** exchange  $A[i] \leftrightarrow A[largest]$
- 10. *MaxHeapify(A, largest)*

Time to fix node i and its children =  $\Theta(1)$ 

#### **PLUS**

Time to fix the subtree rooted at one of *i*'s children = T(size of subree at largest)

# Running Time for MaxHeapify(A, n)

- $T(n) = T(\text{size of subree at } largest) + \Theta(1)$
- size of subree at largest ≤ 2n/3 (worst case occurs when the last row of tree is exactly half full)
- $T(n) \le T(2n/3) + \Theta(1) \Rightarrow T(n) = O(\lg n)$
- Alternately, MaxHeapify takes O(h) where
  h is the height of the node where
  MaxHeapify is applied

### Building a Max-heap

- Use MaxHeapify to convert an array A into a max-heap.
- How?
- Call MaxHeapify on each element in a bottom-up manner.

### BuildMaxHeap(A)

- 1. heap- $size[A] \leftarrow length[A]$
- 2. for  $i \leftarrow \lfloor length[A]/2 \rfloor$  downto 1 (\* $A[length[A]/2 \rfloor + 1]$ ,
- 3. **do** MaxHeapify(A, i) A[length[A]/2] + 2],

... are leaf nodes.\*)

### Input Array:

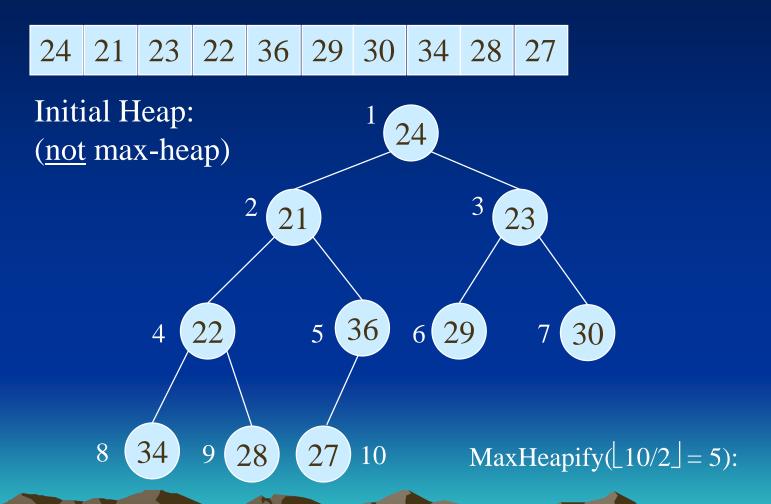

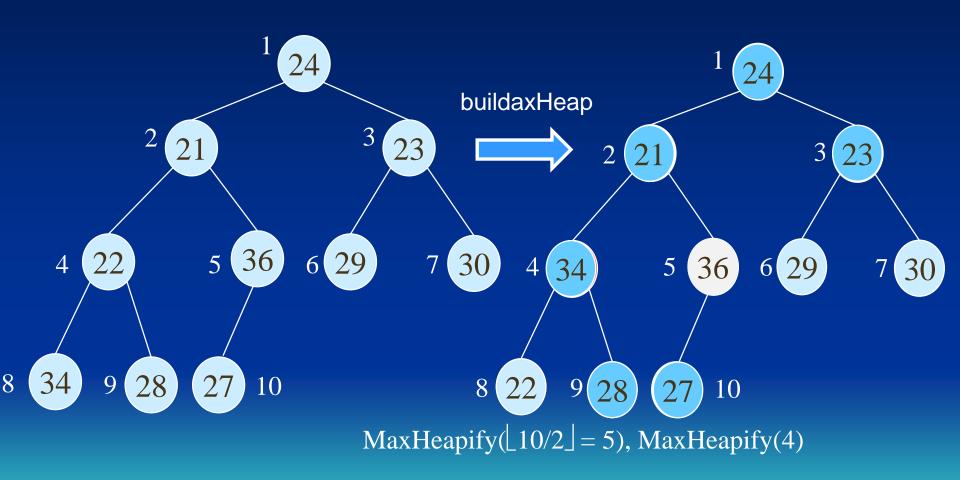

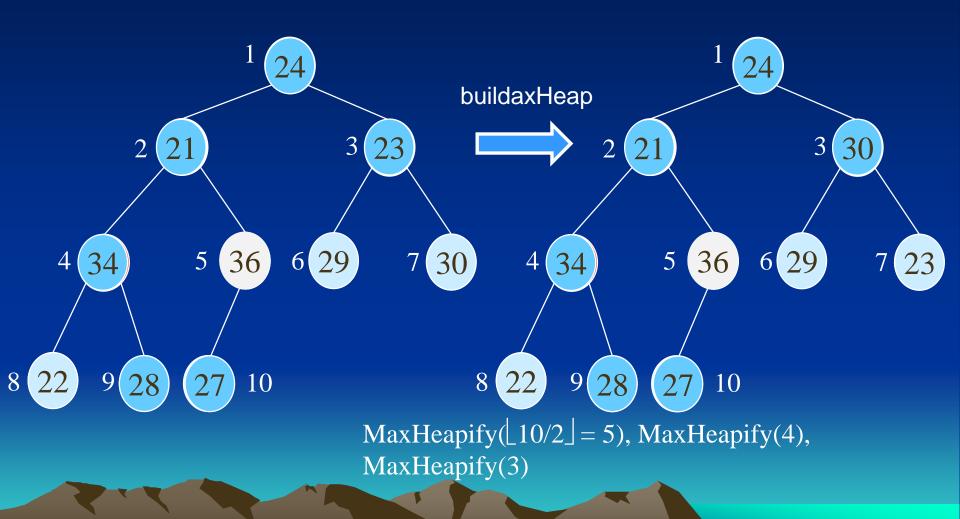

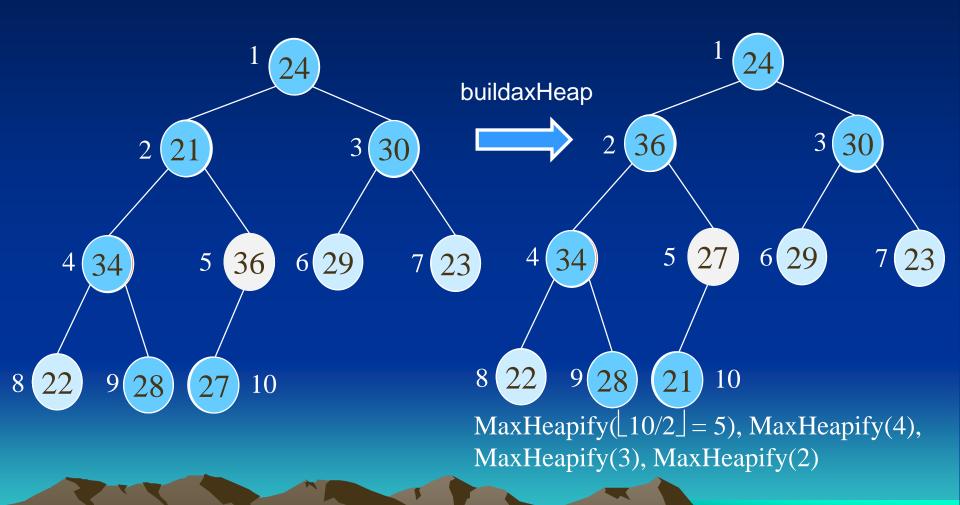

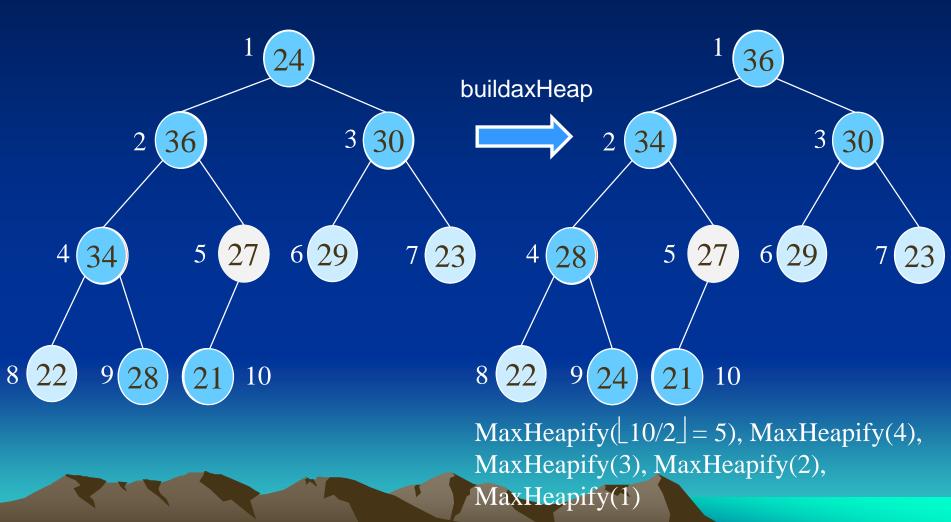

### Heapsort

- Sort by maintaining the as yet unsorted elements as a max-heap.
- Start by building a max-heap on all elements in A.
  - Call BuildMaxHeap(A)
  - Maximum element is in the root, A[1].
- Move the maximum element to its correct final position.
  - Exchange A[1] with A[n].
- Discard A[n] it is now sorted.
  - Decrement heap-size[A].
- Restore the max-heap property on A[1..n-1].
  - Call MaxHeapify(A, 1).
- Repeat until heap-size[A] is reduced to 2.

### Heapsort(A)

- HeapSort(A)
- 1. BuildMaxHeap(A)
- 2. for i ← length[A] downto 2
- 3. do exchange  $A[1] \leftrightarrow A[i]$
- 4. heap-size[A] ← heap-size[A] 1
- 5 MaxHeapify(A, 1)

Time complexity: O(n·log<sub>2</sub> n)

height  $= \log_2 n$ 

# Heapsort – Example

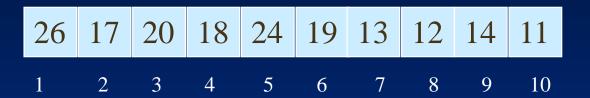

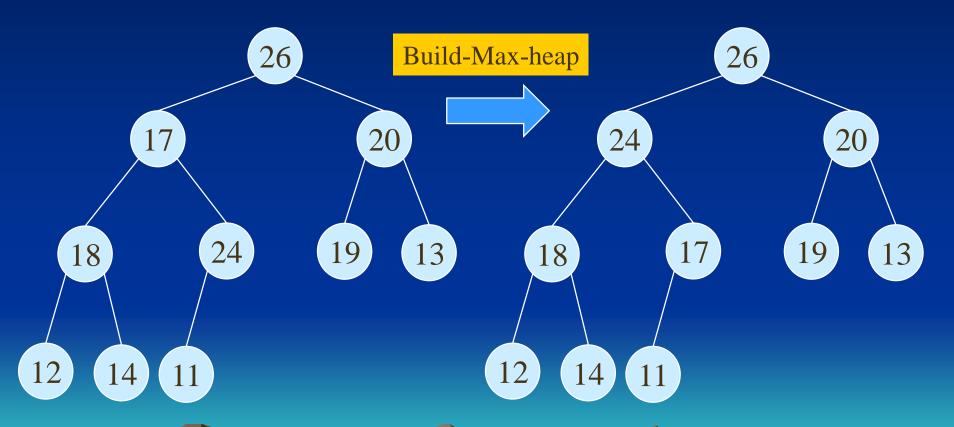

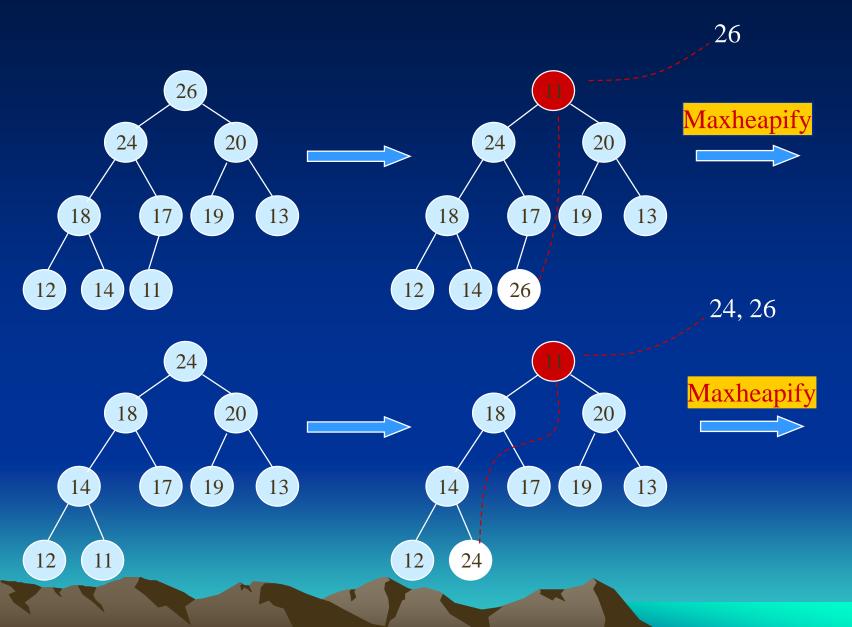

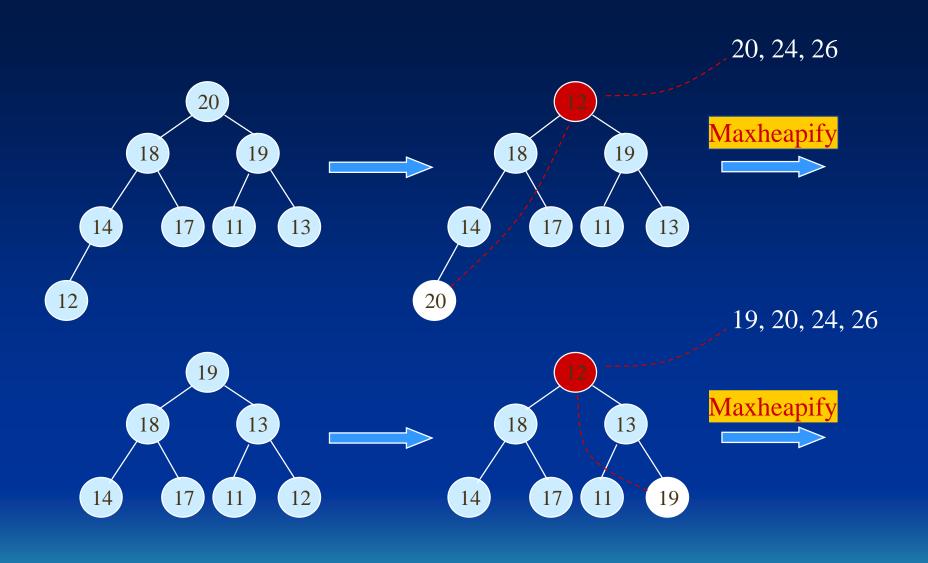

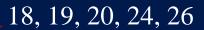

17, 18, 19, 20, 24, 26

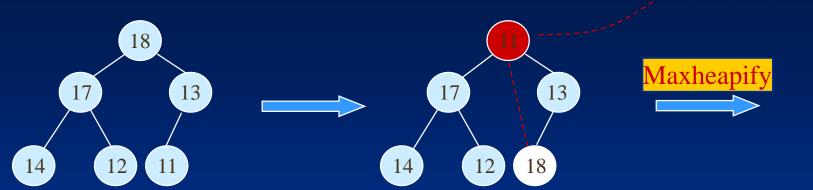

17 Maxheapify
11 12 17

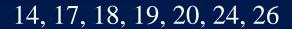

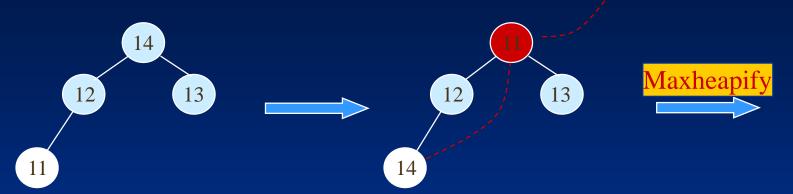

13, 14, 17, 18, 19, 20, 24, 26

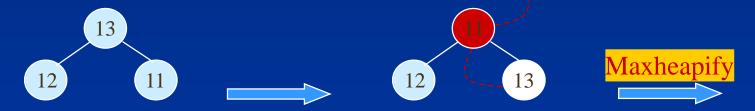

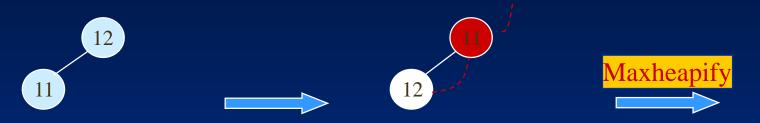

11, 12, 13, 14, 17, 18,19, 20, 24, 26

11 11

# Algorithm Analysis

# HeapSort(A)

- 1. Build-Max-Heap(A)
- 2. **for**  $i \leftarrow length[A]$  **downto** 2
- 3. **do** exchange  $A[1] \leftrightarrow A[i]$
- 4. heap-size[A]  $\leftarrow heap$ -size[A] 1
- 5. *MaxHeapify*(A, 1)
- In-place
- BuildMaxHeap takes O(n) calls and each of the n-1 calls to MaxHeapify takes time  $O(\lg n)$ .
- Therefore,  $T(n) = O(n \lg n)$

- Sorting by merging

Merging means the combination of two or more ordered sequence into a single sequence. For example, can merge two sequences: 503, 703, 765 and 087, 512, 677 to obtain a sequence: 087, 503, 512, 677, 703, 765. A simple way to accomplish this is to compare the two smallest items, output the smallest, and then repeat the same process.

$$\begin{cases} 503 & 703 & 765 \\ 087 & 512 & 677 \end{cases} \longrightarrow 087 \begin{cases} 503 & 703 & 765 \\ 512 & 677 \end{cases}$$

$$\longrightarrow 087 \quad 503 \quad \begin{cases} 703 & 765 \\ 512 & 677 \end{cases}$$

- Merging algorithm

- Merge-sorting

```
Algorithm Merge-sorting(s)

Input: a sequences s = \langle x_1, ..., x_m \rangle

Output: a sorted sequence.

1. If |s| = 1, then return s;

2. k := \lceil m/2 \rceil;

3. s1 := Merge-sorting(x_1, ..., x_k);

4. s2 := Merge-sorting(x_{k+1}, ..., x_m);

5. return(Merge(s1, s2));
```

- quick sorting

Pivot is 5. It will be stored in a temporary variable.

- quick sorting

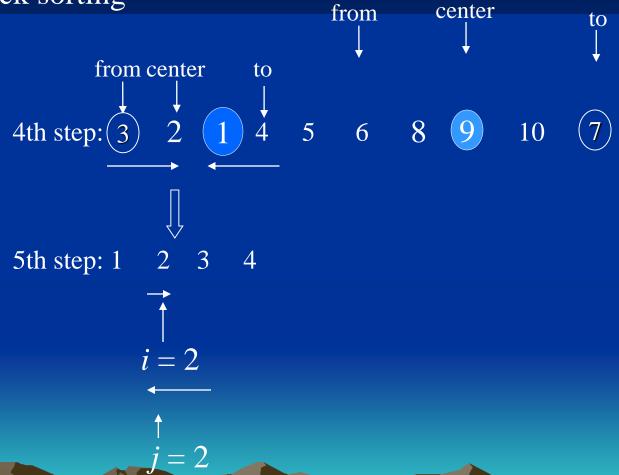

#### 6th step: 1

The sequence contains only one element, no sorting.

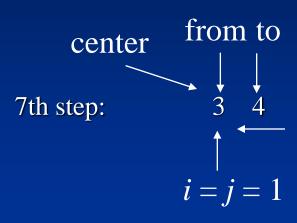

The center element is 3.

8th step:

4

The sequence contains only one element, no sorting.

1 2 3 4 5

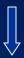

6 8 9 10 7

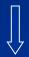

6 7 8 9 10

- quick sorting

```
main idea:
```

```
Algorithm quick_sort(from, center, to)
```

```
Input: from - pointer to the starting position of array A
center - pointer to the middle position of array A
to - pointer to the end position of array A
```

Output: sorted array: A'

- 0. i := from; j := to; if i = j, return;
- 1. Find the first element a = A(i) larger than or equal to A(center) from A(from) to A(to); (i is used to scan from left to right.)
- 2. Find the first element b = A(j) smaller than or equal to A(center) from A(to) to A(from); (j is used to scan from right to left.)
- $\overline{3}$ . If i < j then exchange a and b;
- 4. Repeat step from 1 to 3 until  $j \le i$ ;
- 5. If from < j then recursive call  $quick\_sort(from,(from + j)/2, j);$
- 6. If i < to then recursive call  $quick\_sort(i, (i+to)/2, to);$

- quick sorting

3, 4, 6, 1, 10, 9, 5, 
$$\underline{20}$$
, 19 18, 17, 2, 1, 14, 13, 12, 11, 8, 16,  $\underline{15}$  Pivot is 18.

 $i \longrightarrow j$ 

3, 4, 6, 1, 10, 9, 5 15,  $\underline{19}$ , 18, 17, 2, 1, 14, 13, 12, 11, 8,  $\underline{16}$  20

3, 4, 6, 1, 10, 9, 5, 15, 16,  $\underline{18}$ , 17, 2, 1, 14, 13, 12, 11,  $\underline{8}$ , 19, 20

3, 4, 6, 1, 10, 9, 5, 15, 16,  $\underline{8}$ , 17, 2, 1, 14, 13, 12, 11,  $\underline{11}$ , 18, 19, 20

 $i = 17$ 
 $i = 17$ 

j = 16

- External sorting method:

Sort records in a large file stored on disk that does not fit entirely in main memory.

sort-merge sorting:

- 1. Divide the file into small files called *runs*;
- 2. Sort phase:

Sort runs in the *buffer space* in main memory;

3. Merge phase:

Merge the sorted runs in turn.

- External sorting method: Several parameters:

b - number of file blocks

 $n_R$  - number of initial runs

n<sub>B</sub> - available buffer space

$$n_R = \lceil b / n_B \rceil$$

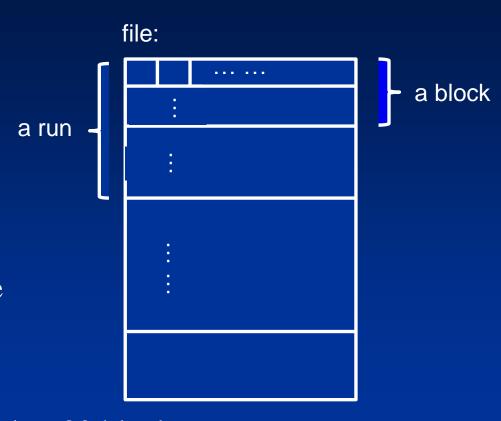

Example:  $n_B = 5$  blocks, b = 80 blocks,  $n_R = 16$  initial runs

 $d_{\mathrm{M}}$  - number of runs that can be merged together in each pass

- External sorting method:

```
set i \leftarrow 1;
    j \leftarrow b; /*size of the file in blocks*/
    k \leftarrow n_B; /*size of buffer in blocks*/
    m \leftarrow \lceil j/k \rceil; /*number of runs*/
/*sort phase*/
while (i \le m)
          do {read next k blocks of the file into the buffer or if there are less than k
               blocks remaining then read in the remaining blocks;
               sort the records in the buffer and write as a temporary subfile;
                i \leftarrow i + 1;
```

- External sorting method:

```
/*merge phase: merge subfiles until only 1 remains*/
set i \leftarrow 1:
        p \leftarrow \lceil \log_{k-1} m \rceil; /*p is the number of passes for the merging phase*/
        j \leftarrow m; /*m is number of runs*/
while (i \le p) do
  \{ n \leftarrow 1;
         q \leftarrow \lceil j/(k-1) \rceil; /*q is the number of subfiles to write in this pass*/
         while (n \le q) do
                     read next k-1 subfiles or remaining subfiles (from previous
                     pass) one block at a time;
                     merge these subfiles and write the result as a new subfile;
                     n \leftarrow n + 1;
         j \leftarrow q; i \leftarrow i + 1;
```

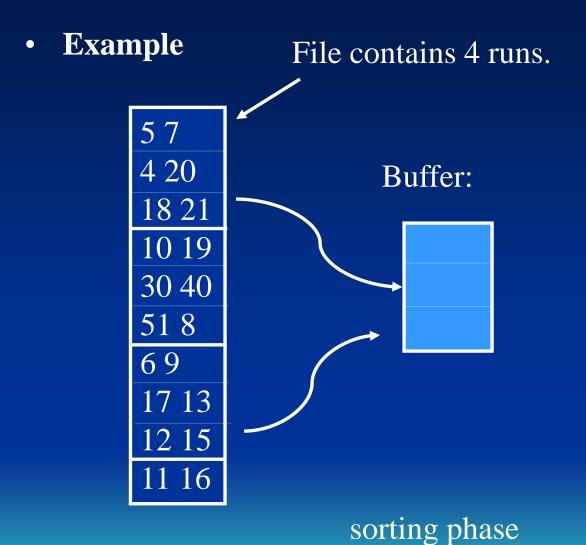

| 4 5   |
|-------|
| 7 18  |
| 20 21 |

| 8 10  |
|-------|
| 19 30 |
| 40 51 |

| 69 |    |
|----|----|
| 12 | 13 |
| 15 | 17 |
|    |    |

11 16

## Merging phase: first pass

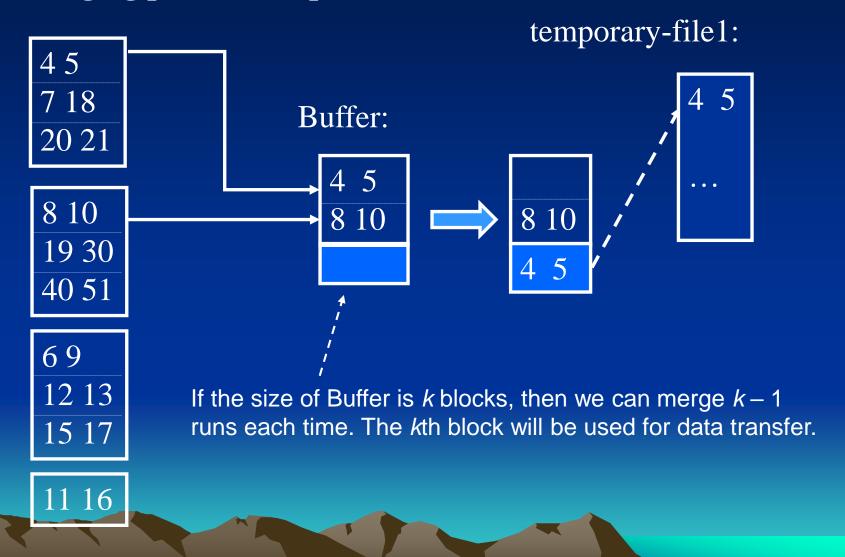

# Example

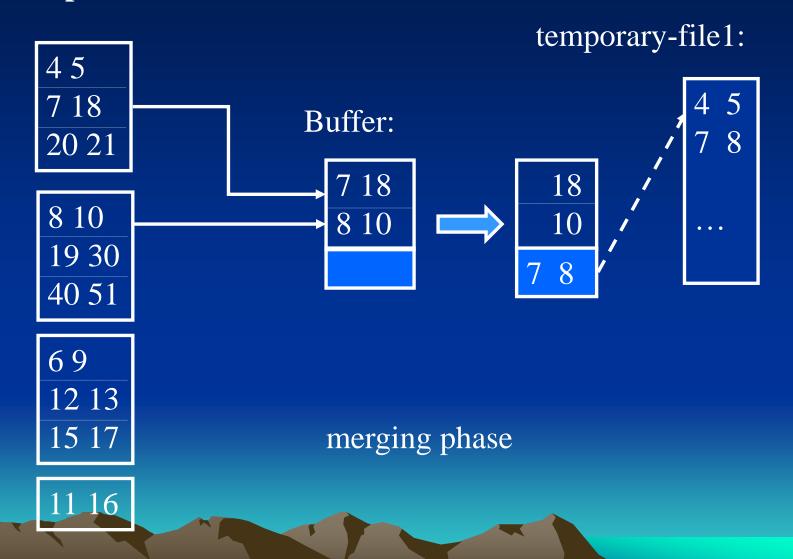

# Example

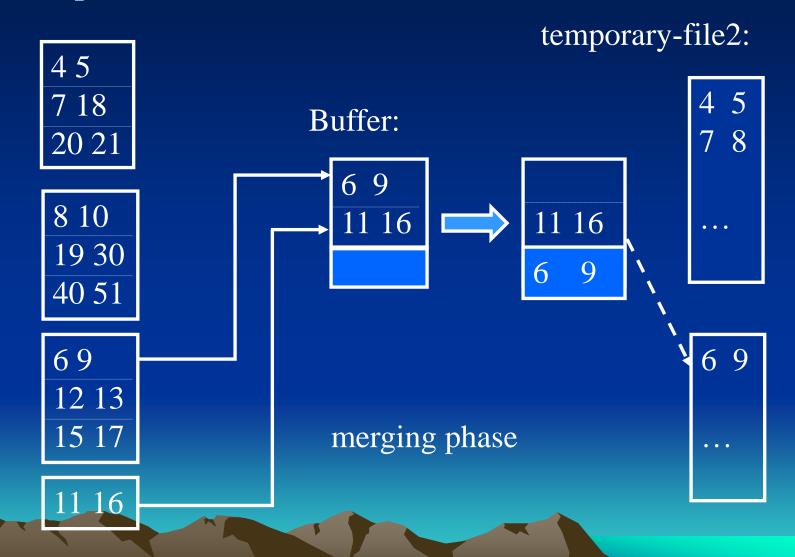

# • Merging phase: second pass

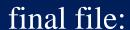

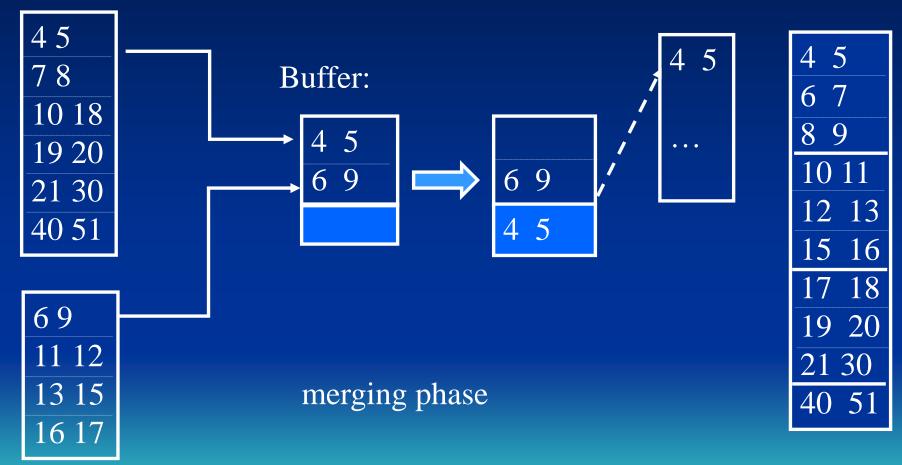

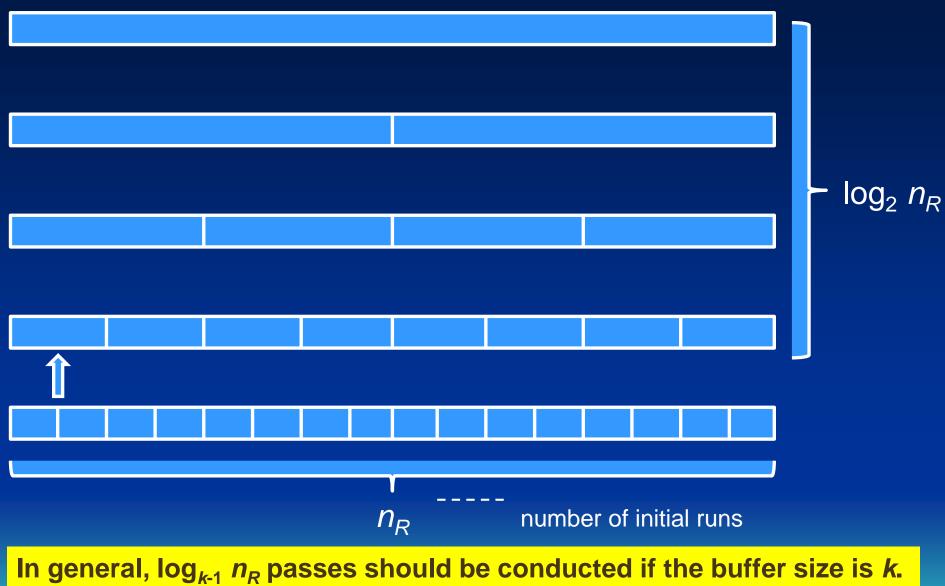

Dr. Yangjun Chen ACS-4902 Sept. 2023 58

## **Comments on merging process:**

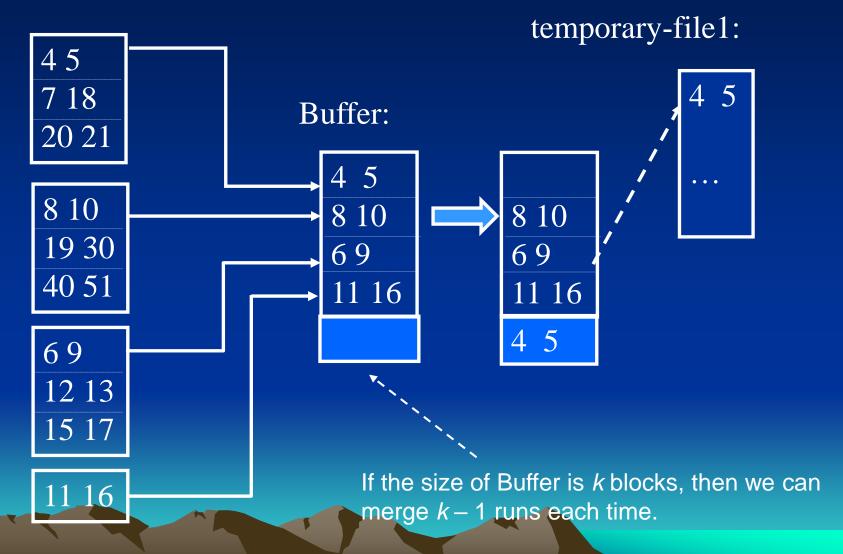

## **Comments on merging process:**

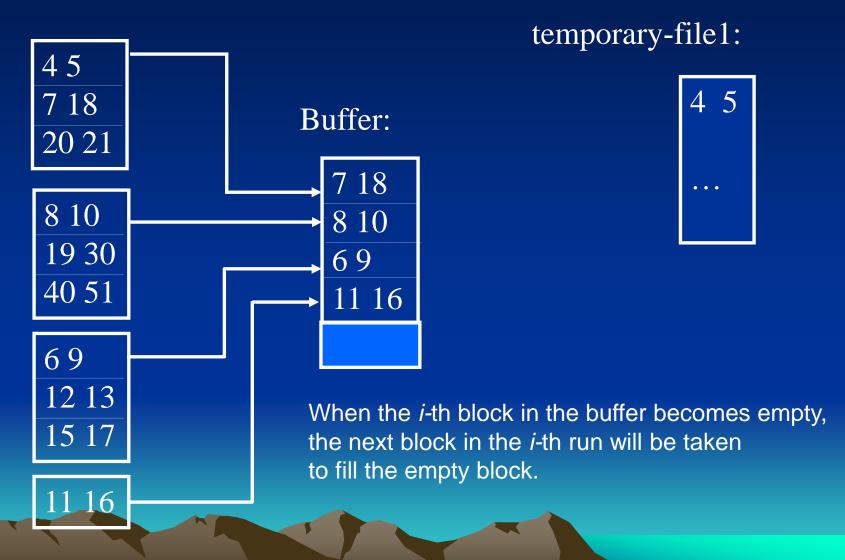

- SELECT operation

$$\sigma_{\langle search\ condition \rangle}(R)$$

#### Example:

```
\sigma_{ssn=123456789}, (EMPLOYEE)
```

(op2):  $\sigma_{DNUMBER>5}(DEPARTMENT)$ 

(op3):  $\sigma_{DNO=3}(EMPLOYEE)$ 

(op4):  $\sigma_{DNO=1 \land SALARY > 70000 \land SEX= F}$  (EMPLOYEE)

(op5):  $\sigma_{ESSN='123456789' \land PNO=10}(WORKS\_ON)$ 

(op6):  $\sigma_{\text{superSSN='123456789'} \land \text{DNO=5}}(\text{EMPLOYEE})$ 

- Search method for simple selection
  - file scanlinear search (brute force)binary search
  - index scan
    using a primary index (or hash key)
    using a primary index to retrieve multiple records
    using a clustering index to retrieve multiple records
    using a multiple level index to retrieve multiple records

- Binary search

Search a sorted sequence of integers to see whether a

specific integer in it or not.

integer = 7

sequence: 1, 2, 3, 4, 5, 6, 7, 8, 9, 10

first step: 
$$1, 2, 3, 4, 5, 6, 7, 8, 9, 10$$

second step: 1, 2, 3, 4, 5, 6, 7, 8, 9, 10

third step: 1, 2, 3, 4, 5, 6, 7, 8, 9, 10

fourth step: 1, 2, 3, 4, 5, 6, 7, 8, 9, 10

fourth step: 1, 2, 3, 4, 5, 6, 7, 8, 9, 10

- Using a primary index to retrieve multiple records

If the selection condition is >, >=, <, <= on a key field with a primary index, use the index to find the record satisfying the corresponding equality condition (DNUMBER = 5, in  $\sigma_{\text{DNUMBER}>5}$ (DEPARTMENT)), then retrieve all subsequent records in the ordered file.

- using a primary index

**Primary index:** 

Data file: DEPARTMENT

|                                         | <u>DNUMBER</u> | Dname | ••• |
|-----------------------------------------|----------------|-------|-----|
| Index file: I1                          | 1              | •••   |     |
| $(\langle k(i), p(i) \rangle $ entries) | 2              |       |     |
|                                         | 3              |       |     |
| 1                                       | 4              |       |     |
| 5                                       |                |       |     |
|                                         | 5              |       |     |
|                                         | 6              |       |     |
| - (DEDARTMENIT)                         | 7              |       |     |
| S <sub>DNUMBER=5</sub> (DEPARTMENT)     | 8              |       |     |
| DNUMBER>5 (DEPARTMENT)                  |                |       |     |

- Using a clustering index to retrieve multiple records

If the selection condition involves an equality comparison on a non-key attribute with a clustering index (for example,  $DNO = 2 \text{ in } \sigma_{DNO=2} \text{ (EMPLOYEE)} \text{), use the index to retrieve all the records satisfying the condition.}$ 

# **Clustering index:**

# Data file: Employee

|                                                   |   | <u>SSN</u> | Dno | ••• |
|---------------------------------------------------|---|------------|-----|-----|
| Index file: I1 ( <k(i), p(i)=""> entries)</k(i),> |   | 123456789  | 1   | ••• |
|                                                   |   | 12345555   | 1   |     |
|                                                   |   | 223456789  | 1   |     |
| 1                                                 |   | 234447891  | 1   |     |
| 2                                                 | • |            |     |     |
|                                                   |   | 234567891  | 1   |     |
|                                                   |   | 345678912  | 2   |     |
|                                                   |   | 345897642  | 2   |     |
| $\sigma_{\mathrm{DNO=2}}(\mathrm{EMPLOYEE})$      |   | 456789123  | 3   |     |

• • • • •

Searching methods for complex selection
 Conjunctive selection using an individual index

 If an attribute involved in any single simple condition in the conjunctive has an access path that permits one of the methods discussed above, use that condition to retrieve the records and then check whether each retrieved record satisfies the remaining simple conditions in the conjunctive condition.

 $\sigma_{DNO=1 \land salary > 50000}(EMPLOYEE)$ 

Searching methods for complex selection
 Conjunctive selection using a composite index

 If two or more attributes are involved in equality conditions in the conjunctive condition and a composite index (or hash structure) exists on the combined fields - for example, if an index has been created on the composite key (SSN value and PNO value) of the WORKS\_ON file - we can use the index directly.

 $\sigma_{SSN=123456789 \land PNO=3}(WORKS\_ON)$ 

# **Primary index:**

# Data file: Works\_on

|                          | SSN       | Pno | hours |
|--------------------------|-----------|-----|-------|
| Index file: I1           | 123456789 | 1   |       |
| (< k(i), p(i) > entries) | 123456789 | 2   |       |
|                          | 123456789 | 3   |       |
| 123456789, 1             | 234567891 | 1   |       |
| 234567891, 2             |           |     |       |
|                          | 234567891 | 2   |       |
|                          | 345678912 | 2   |       |
|                          | 345678912 | 3   |       |
|                          | 456789123 | 1   |       |

 $\sigma_{\text{SSN}=123456789 \land \text{PNO}=3}(\text{WORKS\_ON})$  ... ...

- Searching methods for complex selection

  Conjunctive selection by intersection of record pointers
  - Secondary indexes (indexes on any *nonordering* field of a file, which is not a key) are available on more than one of the fields
  - The indexes include record pointers (rather than block pointers)
  - Each index can be used to retrieve the set of record pointers that satisfy the individual condition.
  - The intersection of these sets of records pointers gives the record pointers that satisfy the conjunctive condition.

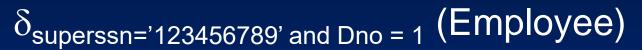

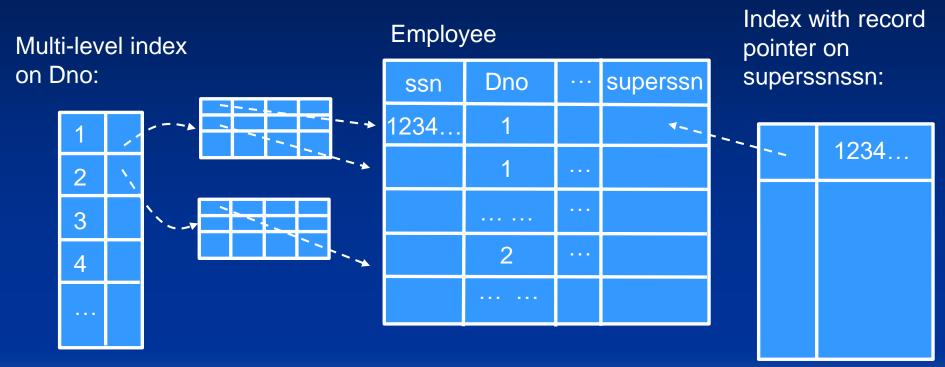

Result =  $\{s_1, s_2, ..., s_i\} \cap \{t_1, t_2, ..., t_i\}$ 

### • Basic algorithms

- JOIN operation (two-way join)

$$R \bowtie_{A=B} S$$

Example:

(OP6): EMPLOYEE DEPARTMENT DNO=DNUMBER

(OP7): DEPARTMENT ➤ EMPLOYEE MGRSSN=SSN

# • Basic algorithms

- Methods for implementing JOINs Nested-loop join:

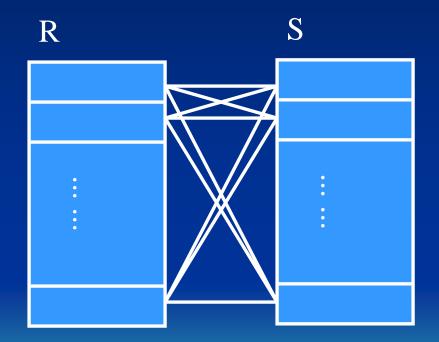

Running time: O(nm)

# •Basic algorithms

Methods for implementing JOINs Single-loop join:

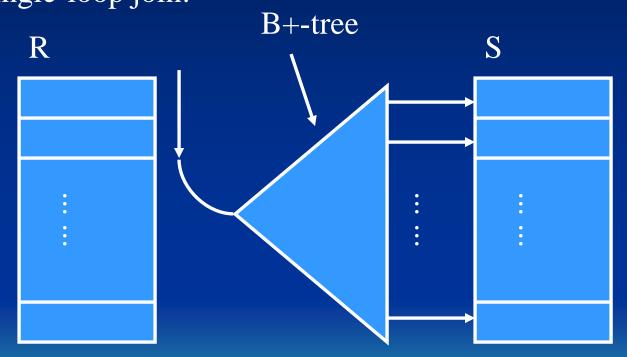

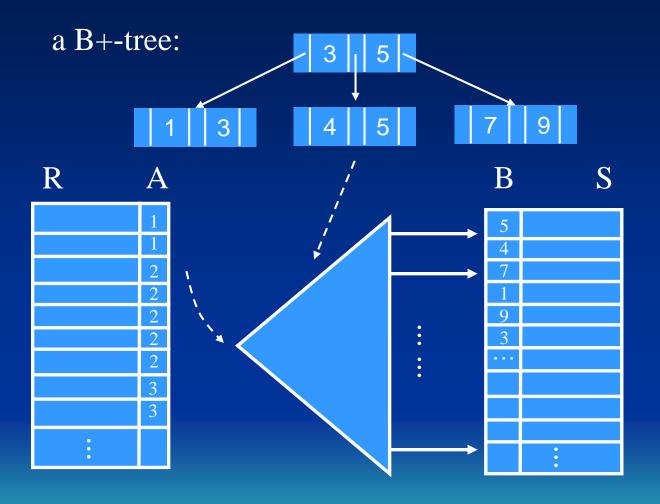

# • Basic algorithms

- Methods for implementing JOINs Sort-merge join:

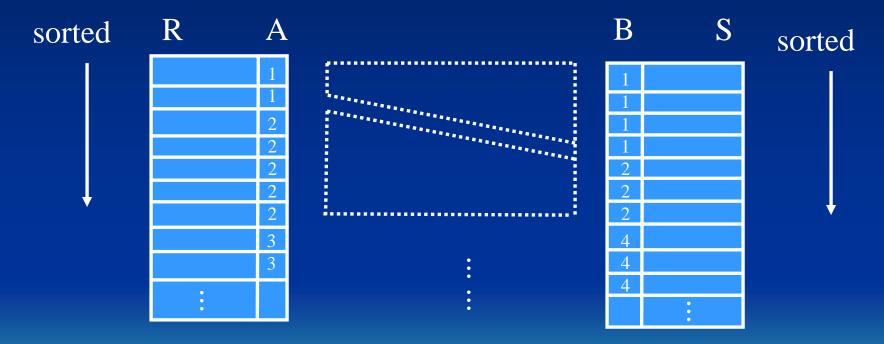

#### **Sort-merge join:**

```
sort the tuples in R on attribute A /*assume R has n tuples*/
sort the tuples in S on attribute B /*assume S has m tuples*/
set i \leftarrow 1; j \leftarrow 1;
while (i \le n) and (j \le m)
do {if R(i)[A] > S(j)[B] then set j \leftarrow j + 1
     else R(i)[A] < S(j)[B] then set i \leftarrow i + 1
     else \{/* R(i)[A] = S(j)[B], \text{ so we output a matched tuple*/} \}
             output the combination tuple \langle R(i), S(j) \rangle to T;
             /*output other tuples that matches R(i), if any*/
```

### **Sort-merge join:**

```
set l \leftarrow j + 1;
while (l \le m) and (R(i)[A] = S(l)[B])
            {output the combined tuple < R(i), S(j) > to T;
   do
            set l \leftarrow l+1;
   /*output other tuples that matches S(j), if any*/
   set k \leftarrow i + 1;
   while (k \le n) and (R(k)[A] = S(j)[B])
            {output the combined tuple < R(k), S(j) > to T;
   do
            set k \leftarrow k + 1;
                                            This part is wrong!
(in 3rd edition)
            set i \leftarrow k, j \leftarrow l;
```

#### **Sort-merge join:**

```
set l \leftarrow j + 1;
while (l \le m) and (R(i)[A] = S(l)[B])
do {output the combined tuple < R(i), S(l) > to T;
     set l \leftarrow l+1;
/*output other tuples that matches S(j), if any*/
set k \leftarrow i + 1:
while (k \le n) and (R(k)[A] = S(j)[B])
do {output the combined tuple \langle R(k), S(j) \rangle to T;
     set k \leftarrow k+1:
                                            This part is correct!

(in 4th edition)
set i \leftarrow i + 1, j \leftarrow j + 1;
```

```
set i \leftarrow 1; j \leftarrow 1;
        while (i \le n) and (j \le m)
       do {if R(i)[A] > S(j)[B] then set j \leftarrow j + 1
             else R(i)[A] < S(j)[B] then set i \leftarrow i + 1
             else \{/* R(i)[A] = S(j)[B], \text{ so we output a matched tuple*/} \}
                        set k \leftarrow i:
                        while (k \le n) and (R(k)[A] = S(j)[B])
R(i)[A]
            S(j)[B]
                            do {set l \leftarrow j;
                                 while (l \le m) and (R(k)[A] = S(l)[B])
   The second second
                                 do {output < R(k), S(l)> to T; l \leftarrow l + 1; }
                            set k \leftarrow k+1;
                                                                      discussed in classes
                        set i \leftarrow k, j \leftarrow l;
```

### • Basic algorithms

- PROJECT operation

$$\pi_{<\text{Attribute list}>}(R)$$

#### Example:

 $\pi_{\text{FNAME, LNAME, SEX}}(\text{EMPLOYEE})$ 

## Algorithm:

- 1. Construct a table according to <Attribute list> of R.
- 2. Do the duplication elimination.

## Basic algorithms

- PROJECT operation

```
For each tuple t in R, create a tuple t[<Attribute list>] in T'
       /*T' contains the projection result before duplication
       elimination*/
       if <Attribute list> includes a key of R then T \leftarrow T'
       else { sort the tuples in T';
                set i \leftarrow 1, j \leftarrow 2;
                                                                         table
                while i \le n
                                                                         construction
                   do { output the tuple T'[i] to T;
                           while T'[i] = T'[j] and j \le n do j \leftarrow j + 1;
duplication
                           i \leftarrow j; j \leftarrow j + 1;
elimination
```

 $\pi_A(R)$ :

| R |  |      |                   |   | Τ' |     |  |
|---|--|------|-------------------|---|----|-----|--|
| Α |  |      |                   | Α |    | А   |  |
| 1 |  | sort | $i \rightarrow$   | 1 |    | 1   |  |
| 2 |  |      | $j$ $\rightarrow$ | 1 |    | . 2 |  |
| 1 |  |      |                   | 1 |    |     |  |
| 2 |  |      | $i \rightarrow$   | 2 |    |     |  |
| 1 |  |      | $j \rightarrow$   | 2 |    |     |  |

## Heuristics for query optimization

- Query trees and query graphs
- Heuristic optimization of query trees
- General transformation rules for relational algebra operations
- Outline of a heuristic algebraic optimization algorithm

#### - Query trees

 $\pi_{\text{PNUMBER, DNUM, LNAME, ADDRESS, BDATE}}((\sigma_{\text{PLOCATION='Stafford}}(\text{PROJECT}))$ (DEPARTMENT)) (EMPLOYEE)) DNUM=DNUMBER MGRSSN=SSN  $\pi_{\text{PP.PNUMBER, P.DNUM, E.LNAME, E.ADDRESS, E.BDATE}$ D.MGRSSN=E.SSN P.DNUM=D.DNUMBER σ<sub>P.PLOCATION='Stafford</sub>

#### - Query graph

π<sub>PNUMBER, DNUM, LNAME, ADDRESS, BDATE</sub>((σ<sub>PLOCATION='Stafford</sub>(PROJECT))

C (DEPARTMENT))

DNUM=DNUMBER

MGRSSN=SSN

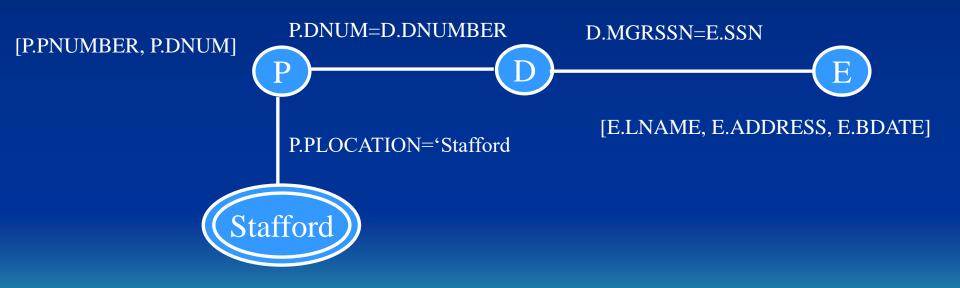

### - Heuristic optimization of query trees

- Generate an initial query tree for a query
- Using the rules for equivalence to transform the query tree in such a way that a transformed tree is more efficient than the previous one.

### Example:

Q: SELECT LNAME
FROM EMPLOYEE, WORKS\_ON, PROJECT
WHERE PNAME='Aquarius' and PNUMBER=PNO
and ESSN =SSN
and BDATE>'1970-12-31'

### Initial query tree:

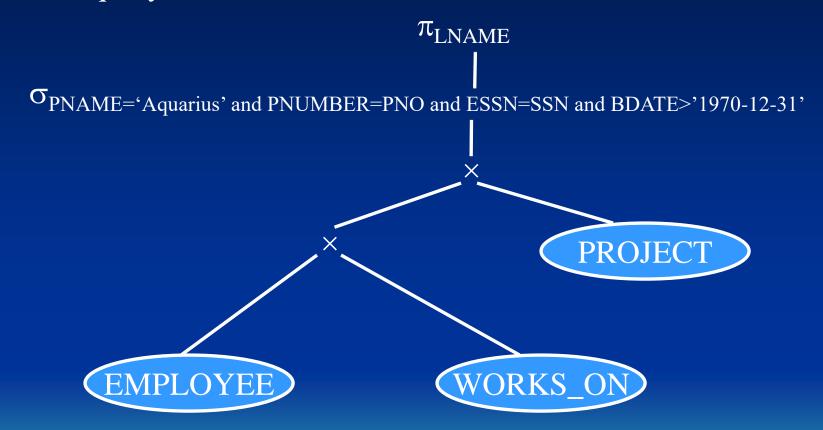

#### First transformation:

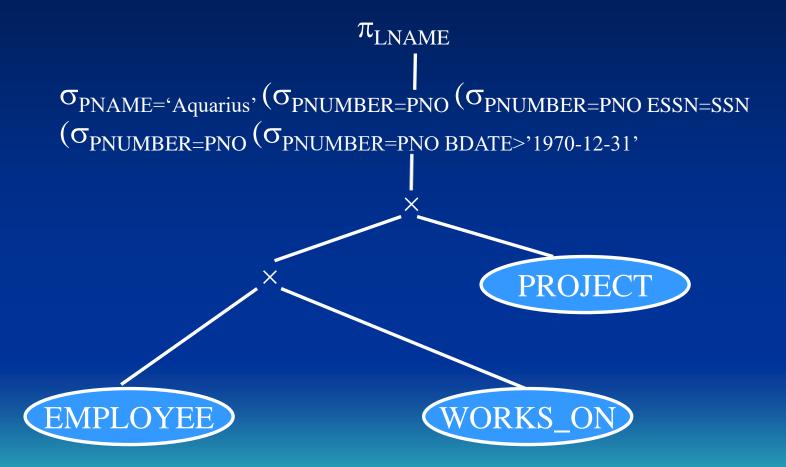

#### Second transformation:

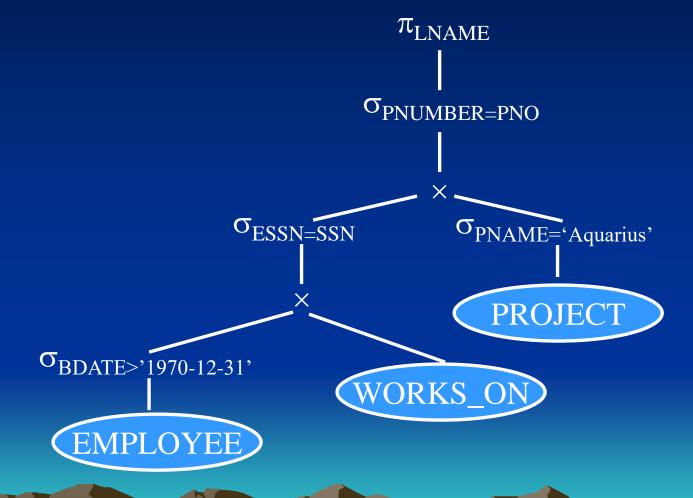

### Third transformation:

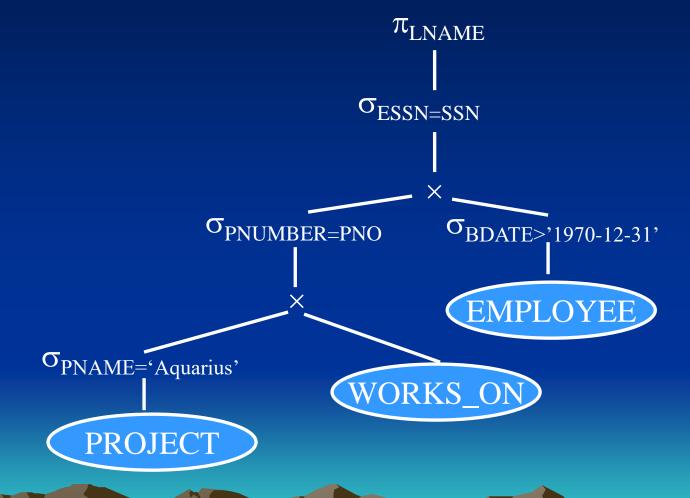

## Fourth transformation:

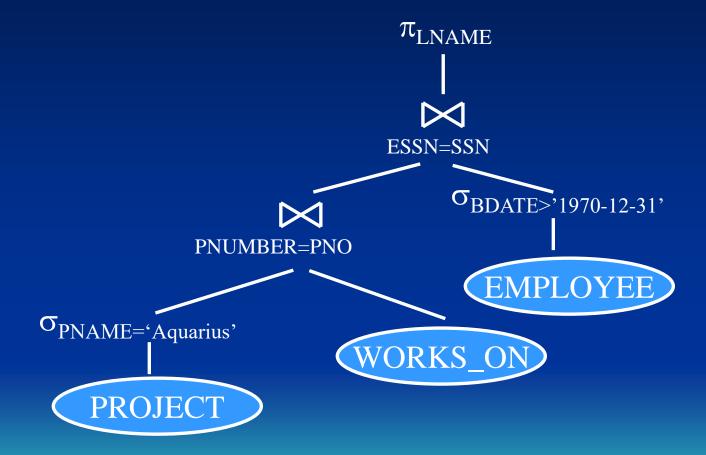

#### Fifth transformation:

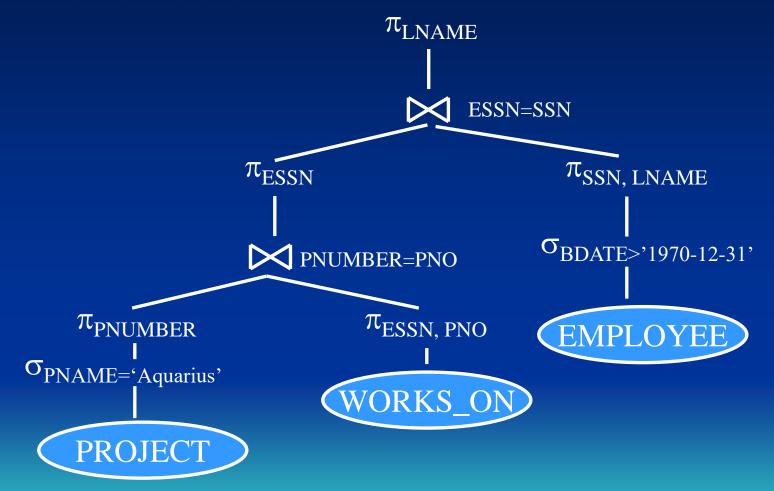

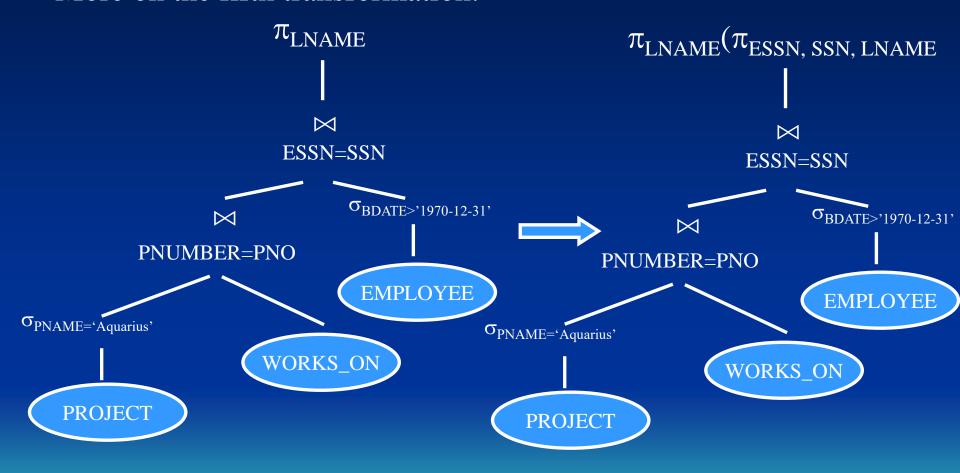

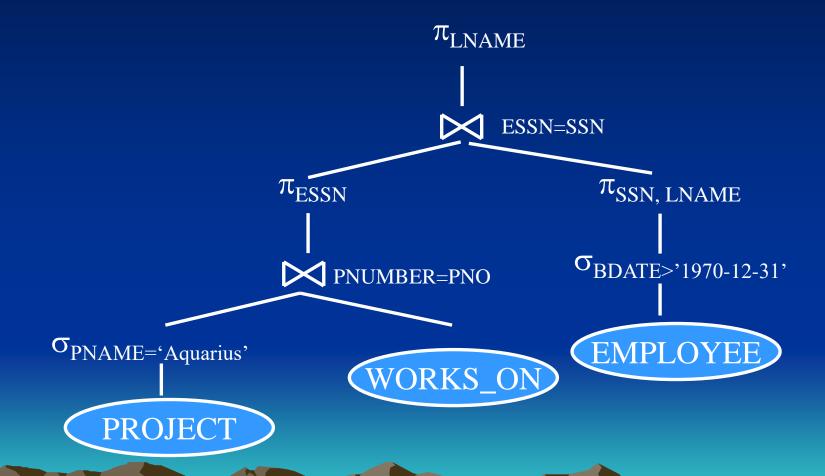

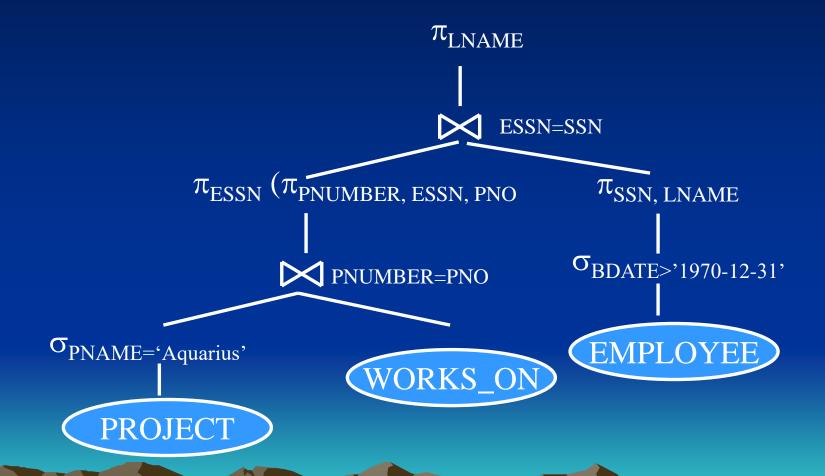

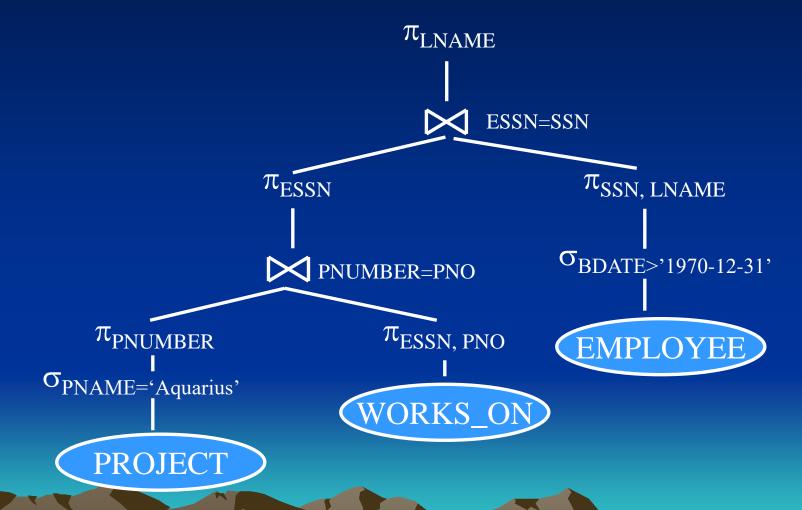

- General transformation rules for relational algebra operations (altogether 12 rules)
  - 1. Cascade of  $\sigma$ : A conjunctive selection condition can be broken into a cascade (i.e., a sequence) of individual  $\sigma$  operations:

$$\sigma_{c1 \text{ and } c2 \text{ and } ... \text{ and } cn}(R) \equiv \sigma_{c1}(\sigma_{c2}(...(\sigma_{cn}(R))...))$$

$$\sigma_{ssn} = `123456789` and salary > 30,000 (Employee)$$

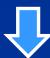

 $\sigma_{ssn = 123456789}$ ,  $(\sigma_{salary > 30,000}$  (Employee))

2. Commutativity of  $\sigma$ : The  $\sigma$  operation is commutative:

$$\sigma_{c1}(\sigma_{c2}(R)) \equiv \sigma_{c2}(\sigma_{c1}(R))$$

$$\sigma_{ssn = 123456789}$$
,  $(\sigma_{salary > 30,000}$  (Employee))

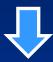

$$\sigma_{\text{salary} > 30,000} \ (\sigma_{\text{ssn} = `123456789}, \ (\text{Employee}))$$

3. Cascade of  $\pi$ : In a cascade (sequence) of  $\pi$  operations, all but the last one can be ignored:

$$\pi_{\text{list1}}(\pi_{\text{list2}}(...(\pi_{\text{listn}}(R))...)) \equiv \pi_{\text{list1}}(R),$$
where list<sub>1</sub>  $\subseteq$  list<sub>2</sub>  $\subseteq$  ...  $\subseteq$  list<sub>n</sub>.
$$\pi_{\text{LNAME}}(\pi_{\text{LNAME, FNAME}}(\text{Employee}))$$

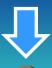

 $\pi_{\text{LNAME}}$  (Employee)

- General transformation rules for relational algebra operations (altogether 12 rules)
  - 4. Commuting  $\sigma$  with  $\pi$ : If the selection condition c involves only those attributes A1, ..., An in the projection list, the two operations can be commuted:

$$\pi_{A1, \dots, An}(\sigma_{c}(R)) \equiv \sigma_{c}(\pi_{A1, \dots, An}(R))$$

$$\pi_{\text{FNAME, LNAME, salary}}(\sigma_{\text{salary}}) = 30,000}(\text{Employee})$$

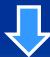

 $\sigma_{\text{salary} > 30,000} (\pi_{\text{FNAME, LNAME, salary}} (\text{Employee}))$ 

$$\pi_{\text{FNAME, LNAME}}(\sigma_{\text{LNAME}} = \text{`Green' and salary} > 30,000}(\text{Employee}))$$

$$\sigma_{LNAME = \text{`Green'} \text{ and salary} > 30,000} (\pi_{FNAME, LNAME} (Employee))$$

5. Commutativity of  $\bowtie$  (and  $\times$ ): The  $\bowtie$  operation is commutative, as is the  $\times$  operation:

$$R \bowtie_{c} S \equiv S \bowtie_{c} R$$
$$R \times S \equiv S \times R$$

- General transformation rules for relational algebra operations (altogether 12 rules)
  - 6. Commuting  $\sigma$  with  $\bowtie$  (or  $\times$ ): If all the attributes in the selection condition c involves only the attributes of one of the relations being joined say, R the two operations can be commuted as follows:

$$\sigma_c(R \bowtie S) \equiv \sigma_c(R) \bowtie S$$

If c is of the form: c1 and c2, and c1 involves only the attributes of R and c2 involves only the attributes of S, then:

$$\sigma_{c}(R \bowtie S) \equiv (\sigma_{c1}(R)) \bowtie (\sigma_{c2}(S))$$

$$\sigma_{LNAME = Greenwich}$$
, (Employee  $\bowtie$  ssn = essn Works\_on)

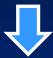

$$\sigma_{LNAME = Greenwich}$$
 (Employee)  $\bowtie$  Substituting Works\_on

-----

$$\sigma_{LNAME = Greenwich' and Pno = 1}(Employee \bowtie Works_on)$$

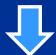

$$\sigma_{LNAME = Greenwich}$$
, (Employee)  $\bowtie \sigma_{Pno = 1}(Works\_on)$ 

- General transformation rules for relational algebra operations (altogether 12 rules)
  - 7. Commuting  $\pi$  with  $\bowtie$  (or  $\times$ ): Suppose that the projection list is L = {A1, ..., An, B1, ..., Bm}, where A1, ..., An in R and B1, ..., Bm in S. If the attributes in the join condition c are involved in L, we have

$$\pi_{L}(R \bowtie_{C} S) \equiv (\pi_{A1,...,An}(R)) \bowtie_{C}(\pi_{B1,...,Bm}(S))$$

$$\pi_{ssn, essn, hours}$$
 (Employee  $\bowtie$  Works\_on)

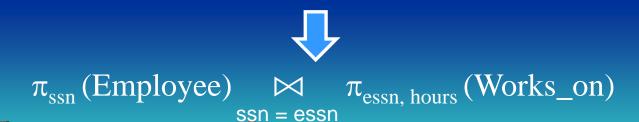

- 8. Commutativity of set operations: The set operation "∪" and "∩" are commutative, but "-" is not.
- 9. Associativity of  $\bowtie$ ,  $\times$ ,  $\cup$  and  $\cap$ : These four operations are individually associative; i.e., if  $\theta$  stands for any one of these four operations, we have:

$$(R \theta S) \theta T \equiv R \theta (S \theta T)$$

$$R \cup S \equiv S \cup R$$
  
 $R \cap S \equiv S \cap R$   
But  $R - S \neq S - R$ 

R and S have the same structure.

$$(R \bowtie S) \bowtie T \equiv R \bowtie (S \bowtie T)$$

$$(R \times S) \times T \equiv R \times (S \times T)$$

$$(R \cup S) \cup T \equiv R \cup (S \cup T)$$

$$(R \cap S) \cap T \equiv R \cap (S \cap T)$$

$$R \bowtie S \bowtie T \equiv R \bowtie S \bowtie T$$

- General transformation rules for relational algebra operations (altogether 12 rules)
  - 10. Commuting  $\sigma$  with set operations: The  $\sigma$  operation commutes with " $\cup$ ", " $\cap$ " and "-". If  $\theta$  stands for any one of these three operations, we have:

$$\sigma_{\rm c}(R \theta S) \equiv \sigma_{\rm c}(R) \theta \sigma_{\rm c}(S)$$

$$\sigma_{c}(R \cup S) \equiv \sigma_{c}(R) \cup \sigma_{c}(S)$$

$$\sigma_{c}(R \cap S) \equiv \sigma_{c}(R) \cap \sigma_{c}(S)$$

$$\sigma_{c}(R - S) \equiv \sigma_{c}(R) - \sigma_{c}(S)$$

11. The  $\pi$  operation commutes with  $\cup$ :

$$\pi_{L}(R \cup S) \equiv (\pi_{L}(R)) \cup (\pi_{L}(S))$$

$$\pi_{L}(R \cap S) \neq (\pi_{L}(R)) \cap (\pi_{L}(S))$$
?

| R | A | В |
|---|---|---|
|   | 2 | 3 |
|   | 1 | 3 |

$$\pi_{A}(R \cap S) = A$$

$$\pi_{A}(R) \cap \pi_{A}(S) = \begin{bmatrix} A \\ 1 \\ 2 \end{bmatrix}$$

$$\pi_L(R - S) \neq \pi_L(R) - \pi_L(S)$$
?

12. Converting a  $(\times, \sigma)$  sequence into  $\bowtie$ : If the condition c of a  $\sigma$  that follows a  $\times$  corresponds to a join condition, convert then  $(\times, \sigma)$  sequence into  $\bowtie$  as follows:

$$\sigma_{c}(R \times S) \equiv R \bowtie_{c} S$$

- General transformation rules for relational algebra operations (other rules for transformation)

#### DeMorgan's rule:

NOT (c1 AND c2) 
$$\equiv$$
 (NOT c1) OR (NOT c2)

NOT (c1 OR c2) 
$$\equiv$$
 (NOT c1) AND (NOT c2)

| C1 | C2 | Not (C1 and C2) |
|----|----|-----------------|
| 0  | 0  | 1               |
| 0  | 1  | 1               |
| 1  | 0  | 1               |
| 1  | 1  | 0               |

=

| C1 | C2 | (Not C1) or (notC2) |
|----|----|---------------------|
| 0  | 0  | 1                   |
| 0  | 1  | 1                   |
| 1  | 0  | 1                   |
| 1  | 1  | 0                   |

1. Using Rule 1, break up any SELECT operations with conjunctive conditions into a cascade of SELECT operations. This permits a greatest degree of freedom in moving SELECT operations down different branches of the tree.

#### Rule 1:

$$\sigma_{c1 \text{ and } c2 \text{ and } ... \text{ And } cn}(R) \equiv \sigma_{c1}(\sigma_{c2}(...(\sigma_{cn}(R))...))$$

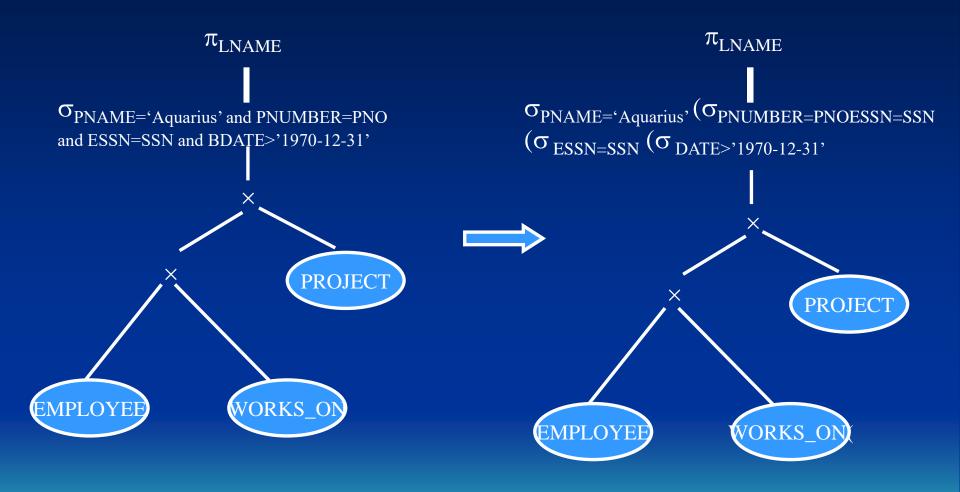

2. Using Rules 2, 4, 6 and 10 concerning the commutativity of SELECT with other operations, move each SELECT operation as far down the query tree as is permitted by the attributes involved in the SELECT condition.

Rule 2: 
$$\sigma_{c1}(\sigma_{c2}(R)) \equiv \sigma_{c2}(\sigma_{c1}(R))$$

Rule 4: 
$$\sigma_c(\pi_{A1,...,An}(R)) \equiv \pi_{A1,...,An}(\sigma_c(R))$$

Rule 6: 
$$\sigma_c(R \bowtie S) \equiv (\sigma_c(R)) \bowtie S$$

$$\sigma_{c}(R \bowtie S) \equiv (\sigma_{c1}(R)) \bowtie (\sigma_{c2}(S))$$

Rule 10: 
$$\sigma_c(R \theta S) \equiv \sigma_c(R) \theta \sigma_c(S)$$
  $\theta: \cup, \cap \text{ or -.}$ 

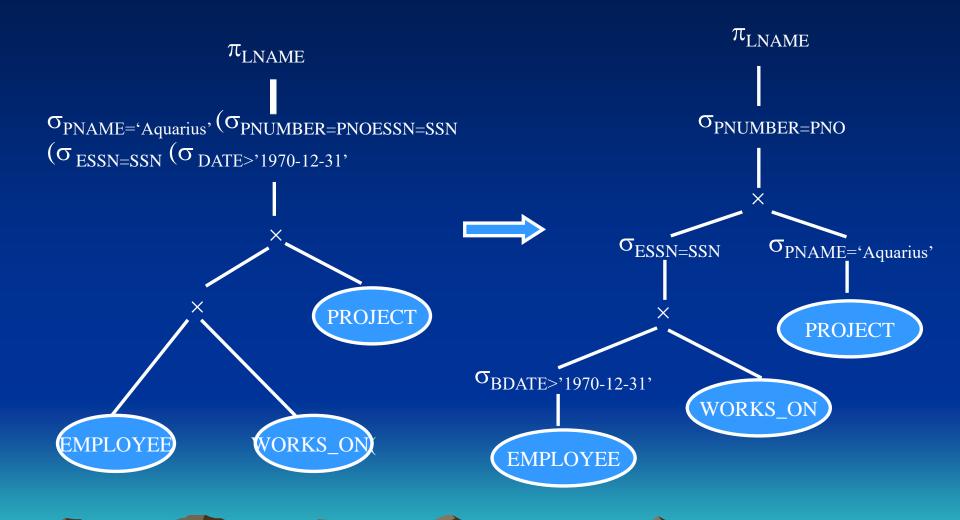

3. Using Rules 5 and 9 concerning commutativity and associativity of binary operations, rearrange the leaf nodes of the tree such that the most restrictive SELECT operations are executed first.

Rule 5: 
$$R\bowtie_{c}S\equiv S\bowtie_{c}R$$
  $R\times S\equiv S\times R$ 

Rule 9: 
$$(R \theta S) \theta T \equiv R \theta (S \theta T)$$
  
 $\theta : \cup, \cap, \bowtie, \times$ 

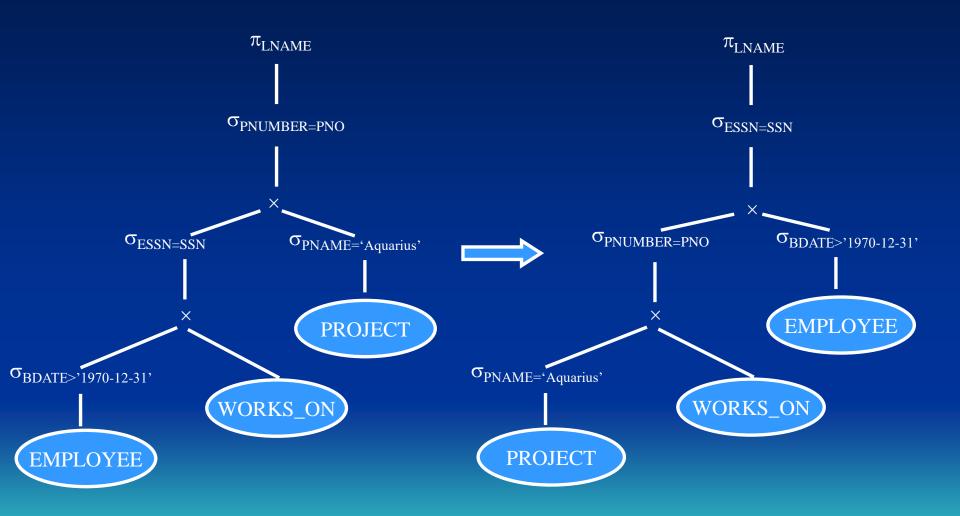

- Outline of a heuristic algebraic optimization algorithm
  - 4. Using Rule 12, combine a CARTESIAN PRODUCT operation with the subsequent SELECT operation in the tree into a JOIN operation, if the condition represents a join condition.

Rule 12:

$$\sigma_c(R \times S) \equiv R \bowtie_c S$$

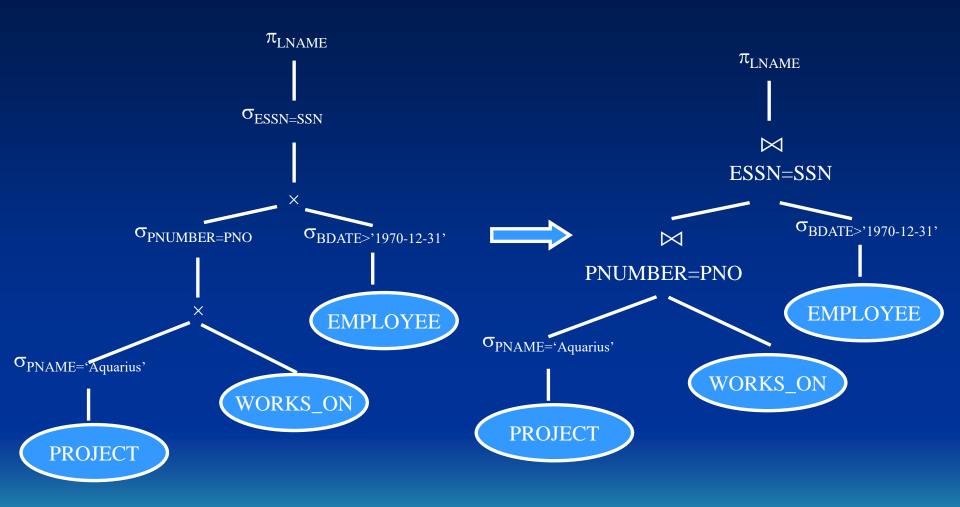

5. Using Rules 3, 4, 7 and 11 concerning the cascading of PROJECT and the commuting of PROJECT with other operations, break down and move lists of projection attributes down the tree as far as possible by creating new PROJECT operations as needed.

Rule 3: 
$$\pi_{\text{list1}}(\pi_{\text{list2}}(...(\pi_{\text{listn}}(R))...)) \equiv \pi_{\text{list1}}(R)$$
  
where list1  $\subseteq$  list2  $\subseteq$  ...  $\subseteq$  listn.

Rule 4: 
$$\pi_{A1,...,An}(\sigma_c(R) \equiv \sigma_c(\pi_{A1,...,An}(R))$$

Rule 7: 
$$\pi_L(R \bowtie_C S) \equiv (\pi_{A1, ..., An}(R)) \bowtie_C (\pi_{B1, ..., Bm}(S))$$

Rule 11: 
$$\pi_L(R \cup S) \equiv (\pi_L(R)) \cup (\pi_L(S))$$

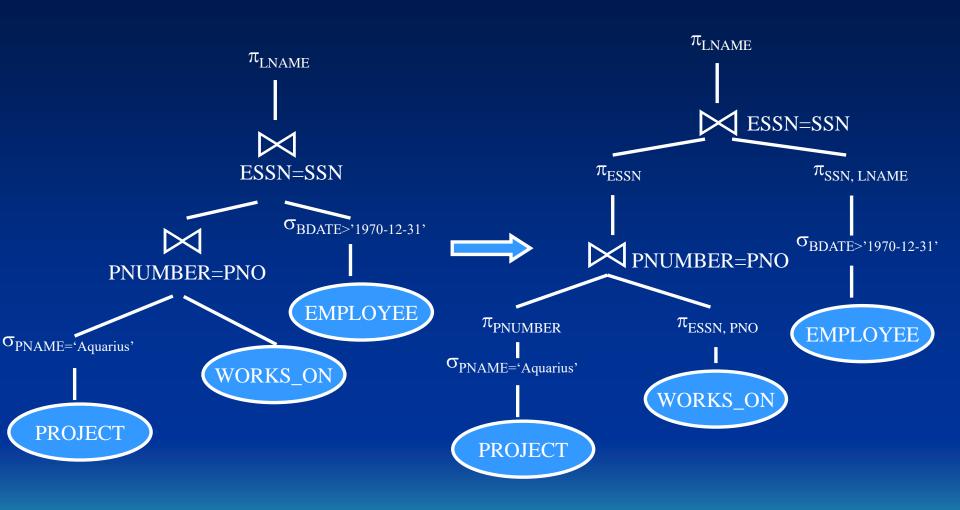

- Outline of a heuristic algebraic optimization algorithm
  - 6. Identify subtrees that represent groups of operations that can be executed by a single algorithm.